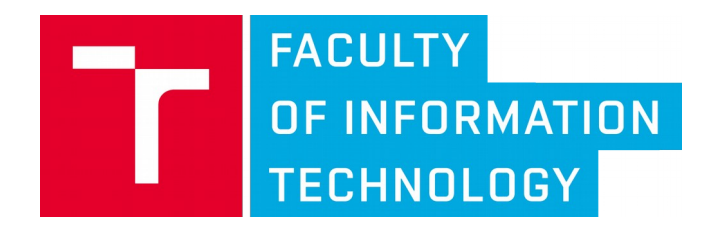

# **Manuál k Software pro adaptabilní rozpoznávání textu starých tisků**

Michal Hradiš, Martin Kišš, Oldřich Kodym, Jan Kohút, Karel Beneš, Petr Buchal

Vysoké učení technické v Brně Brno 2020

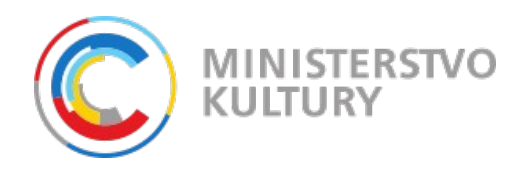

Tento dokument byl vytvořen s finanční podporou MK ČR v rámci programu NAKI II v projektu DG18P02OVV055 (Pokročilá extrakce a rozpoznávání obsahu tištěných a rukou psaných digitalizátů pro zvýšení jejich přístupnosti a využitelnosti).

### **Číslo a název projektu:**

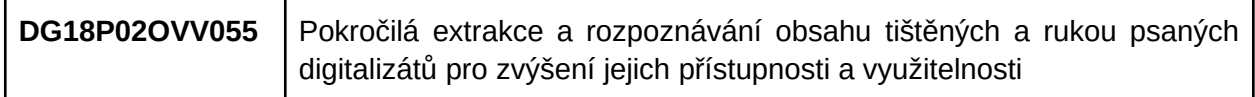

#### **Název a popis dílčího výstupu:**

**Manuál k Software pro adaptabilní rozpoznávání textu starých tisků**

Tento dokument popisuje funkčnost a použití software pro automatický přepis textu tištěných dokumentů.

#### **Jazyk dokumentu**

Angličtina

L

### **Organizace a řešitel**

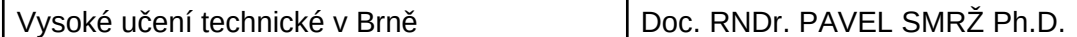

### Availability

The software module is available from [https://github.com/DCGM/pero-ocr.](https://github.com/DCGM/pero-ocr) Python module [https://pypi.org/project/pero-ocr/,](https://pypi.org/project/pero-ocr/) install as "pip install pero-ocr" This OCR module is used py publicly available pero-ocr web application http://peroocr.fit.vutbr.cz/ .

### License

BSD 3-Clause License

### Usage

The package provides a full OCR pipeline including text paragraph detection, text line detection, text transcription, and text refinement using a language model.

The package can be used as a command line application or as a python package which provides a document processing class and a class which represents document page content.

### Requirements

Linux/Windows

Python 3.6/3.7, numpy, numba, scikit-learn, scikit-image, OpenCV, tensorflow 1.15, PyTorch, shapely, pyamg, imgaug,

For faster processing: Cuda capable GPU with at least 4 GB RAM and CUDA toolkit.

### Publicly available pretrained OCR models

Pretrained models can be downloaded from [https://www.fit.vut.cz/~ihradis/pero/pero\\_eu\\_cz\\_print\\_newspapers\\_2020-10-09.tar.gz.](https://www.fit.vut.cz/~ihradis/pero/pero_eu_cz_print_newspapers_2020-10-09.tar.gz) This package contains a layout analysis module which is suitable for most printed and handwritten documents together with OCR suitable for most european printed documents. The OCR module is specialized for low-quality czech newspapers digitized from microfilms, but it provides very good results for other poor-quality black/white documents and perfect text recognition for good quality documents in major european languages typeset in Antiqua fonts.

### Command line application

Command line application is ./user\_scripts/parse\_folder.py. It is able to process images in a

directory using an OCR engine. It can render detected lines in an image and provide document content in Page XML and ALTO XML formats. Additionally, it is able to crop all text lines as rectangular regions of normalized size and save them into separate image files.

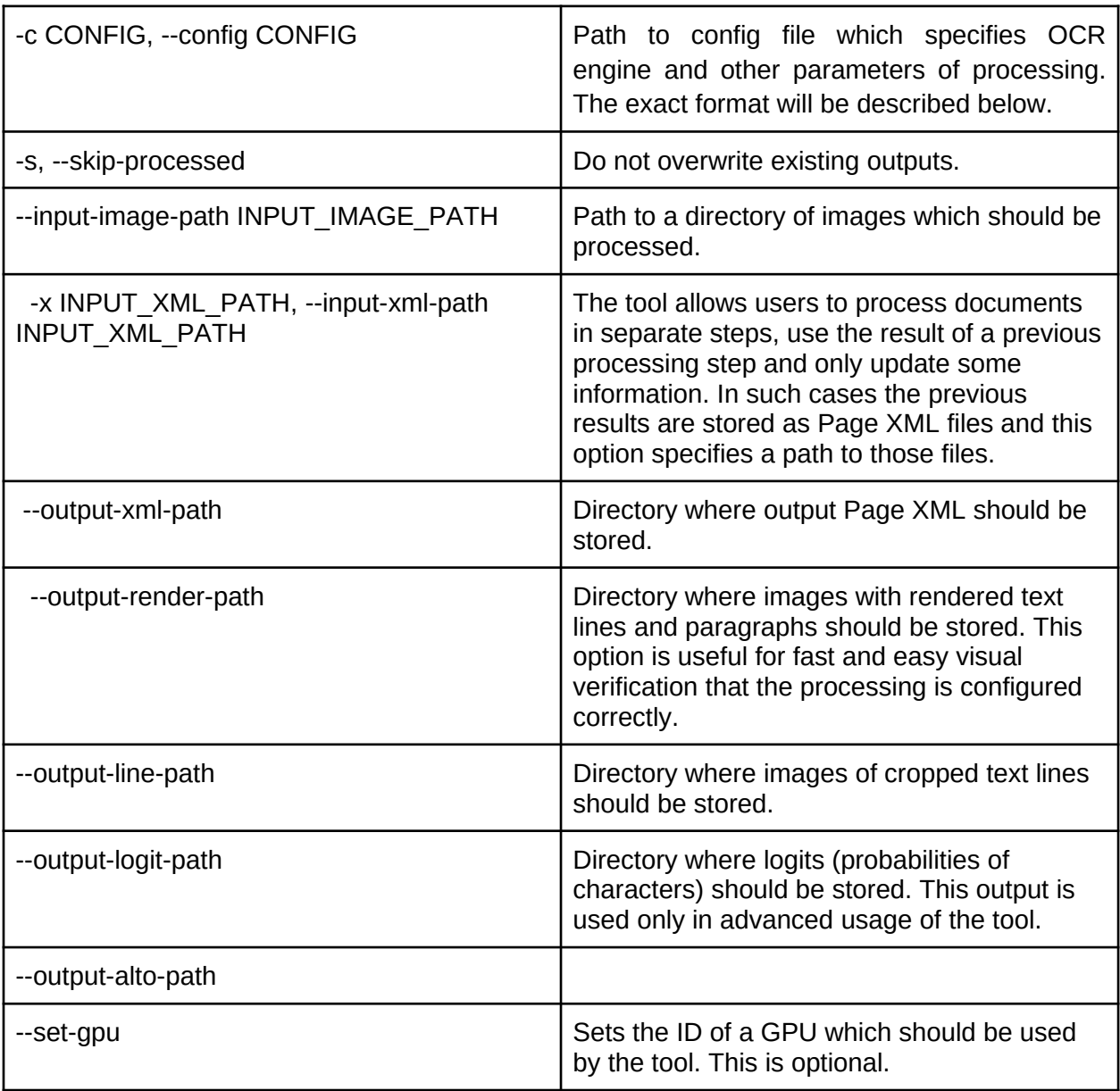

**Command line parameters** of parse\_folder.py:

## **Configuration file**

**Configuration file** has multiple sections, where each section generally defines a single step of a processing pipeline and section [PAGE\_PARSER] defines which of the steps of the pipeline should be computed. In case that a processing stage is missing some needed inputs the processing exits with an error. Processing stages can be skipped only when the same information was computed previously and is loaded from an existing Page XML file. An example of a configuration file with explanation follows:

#### **[PAGE\_PARSER]**

# Which processing steps should be computed. The order of the steps is fixed. Options are yes/no. RUN\_LAYOUT\_PARSER = yes  $#$  Detection of paragraphs and text lines RUN LINE CROPPER = yes  $#$  Crop text lines. This is needed for OCR engine processing. RUN OCR = yes  $#$  Run OCR. RUN\_DECODER = no  $#$  Run optional decoding with a language model which improves

#### **[PARSE\_FOLDER]**

# This section is used by parse\_folder.py and can be used to specify paths to input and output directories. However, it is advisable to specify the directories using command line parameters. If the engine is used directly without parse\_folder.py, this section can be omitted.

# Layout detection can be specified in multiple stages # [LAYOUT\_PARSER\_X] where X specifies the order of processing. **[LAYOUT\_PARSER\_1]** METHOD = LAYOUT CNN  $#$  This method uses neural network to detect lines and paragraph. DETECT\_LINES = yes  $#$  Should the method detect lines DETECT\_REGIONS = yes # Should the method detect text regions. This option can be set to "no" when text regions are defined in input Page XML files. MERGE\_LINES = no # Optionally merges lines with similar horizontal positions inside a text region. This is usually not needed. ADJUST HEIGHTS = no  $#$  Adjust height of existing lines. This can be used only when text lines are specified in input Page XML files. MODEL\_PATH =  $./$ ParseNet.pb # Path to a Pytorch network which processes images and detects lines and paragraph.  $MAX\_MEGAPIXELS = 5$  # Maximum resolution of image which can be processed. The resolution is dynamic and adapts to text size in an image. This option effectively limits processing scale. 5 MPx fits into 5GB of GPU memory. GPU FRACTION =  $0.5$  # Fraction of GPU memory which should be allocated to this processing step. USE\_CPU = no # Set this option to yes if you want to avoid using GPU. CPU processing can be 2-5x slower depending on the CPU type, GPU type and page size. DOWNSAMPLE =  $4$  # Initial image downsampling factor for processing.  $4$ is generally a good option for most documents and if it is not optimal, the engine changes this downsampling factor based on text

size. If your text size if very big, you can increase the this number. If your text is tiny, you can try to decrease it PAD =  $52$  # Do not change this value DETECTION\_THRESHOLD =  $0.2$  # Higher values result in more detected text lines. Lower values result in less detected text line or possibly in broken text lines. Generally, there should be no need to adjust this parameter

#### **[LAYOUT\_PARSER\_2]**

 $METHOD = REGION_SORTER_SMARK + This method orders paragraphs base on$ simple rules.

#### **[LINE\_CROPPER]**

# This stage crops text lines for OCR. The parameters have to match the expectation of the OCR engine and generally should not be changed if you are using an OCR engine. You may want to change the values if you want to crop text lines and use them outside per-ocr. INTERP =  $2$  # Base lines are interpolated by polynom of this order.  $LINE\_SCALE = 1.25$  # This scale changes the height of the cropped regions in the source image. LINE\_HEIGHT = 40 # Resulting "normalized" height in pixels of the cropped text line images.

### **[OCR]**

# This stage reads text from each cropped text line. METHOD = pytorch\_ocr  $#$  This is the only supported method at the moment. OCR JSON =  $./$  ocr\_engine.json # This is a path to an OCR configuration file. The content of the OCR configuration file should not be changed.

### Integration of the pero-ocr python module

This example shows how to directly use the OCR pipeline provided by pero-ocr package which can be used to integrate pero-ocr into other applications. Class PageLayout represents content of a single document page and can be loaded from Page XMl and exported to Page XML and ALTO XML formats. The OCR pipeline is represented by the PageParser class.

```
import os
import configparser
import cv2
from pero_ocr.document_ocr.layout import PageLayout
from pero_ocr.document_ocr.page_parser import PageParser
```

```
# Read config file.
```

```
config_path = "./config_file.ini"
config = configparser.ConfigParser()
config.read(config_path)
# Init the OCR pipeline. 
# You have to specify config_path to be able to use relative paths
# inside the config file.
Page_parser = PageParser(config, 
     config_path=os.path.dirname(config_path))
# Read the document page image.
input\_image\_path = "page\_image.jpg"image = cv2.timead(input\_image\_path, 1)# Init empty page content. 
# This object will be updated by the ocr pipeline. id can be any
string and it is used to identify the page.
page_layout = PageLayout(id=input_image_path,
      page_size=(image.shape[0], image.shape[1]))
# Process the image by the OCR pipeline
page_layout = page_parser.process_page(input_image_path, page_layout)
page_layout.to_pagexml('output_page.xml') # Save results as Page XML.
page_layout.to_altoxml('output_ALTO.xml') # Save results as ALTO XML.
# Render detected text regions and text lines into the image and
# save it into a file.
page_layout.render_to_image(image) 
cv2.imwrite('page_image_render.jpg')
# Save each cropped text line in a separate .jpg file.
for region in page_layout.regions:
   for line in region.lines:
      cv2.imwrite(f'file_id-{line.id}.jpg', line.crop.astype(np.uint8))
```